Multiprocessor Scheduling

**Example (1):** A dual processor system uses FCFS scheduling with a common ready queue. Both processors become idle when queue contain processes with process times of 2.4, 6 , 6.7, 7.5, and 9.7.

Find the average waiting time for the above processes and compare it with the case of single processor with double speed.

*ELC 467– Spring 2020 Lecture 4- Page 1*

Multiprocessor Scheduling

Example (2): A multitasking system runs four processes A, B, C, and D, with arrival times of 0, 2, 3 and 5 ms; and processing times of 3, 7, 4 and 8 ms respectively.

Calculate the average process waiting time assuming RR scheduling on two identical processors with q=2, with assignment of each new process to the least loaded processor.

*ELC 467– Spring 2020 Lecture 4- Page 2*

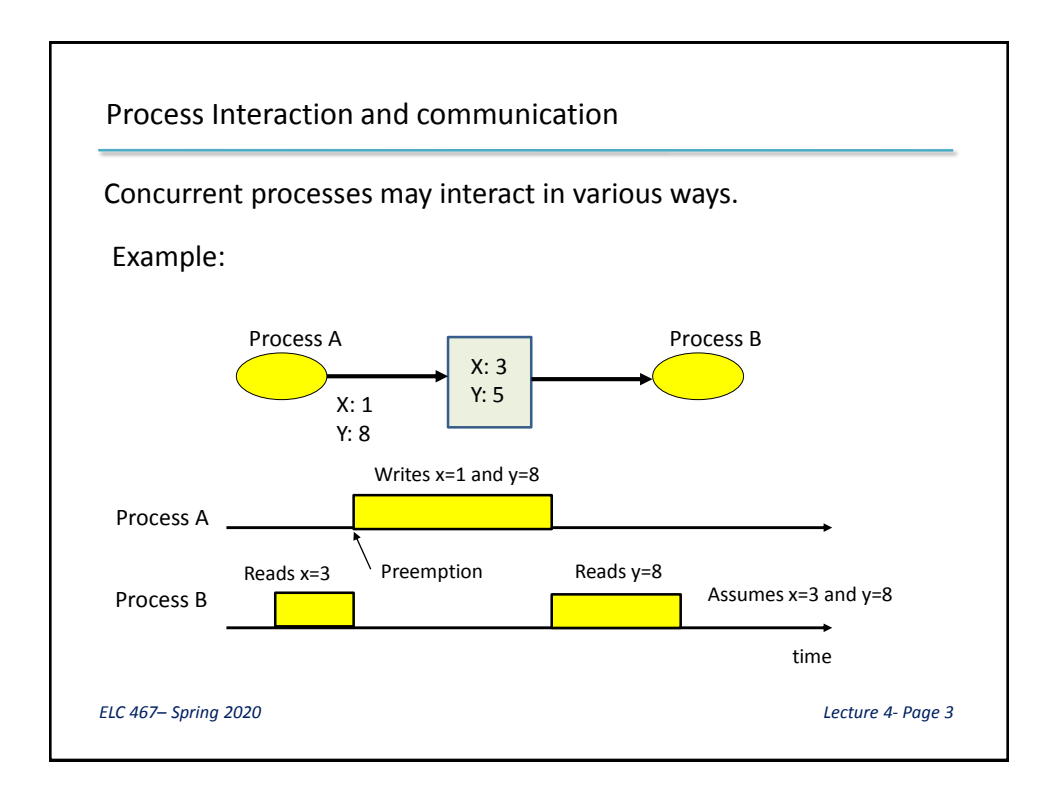

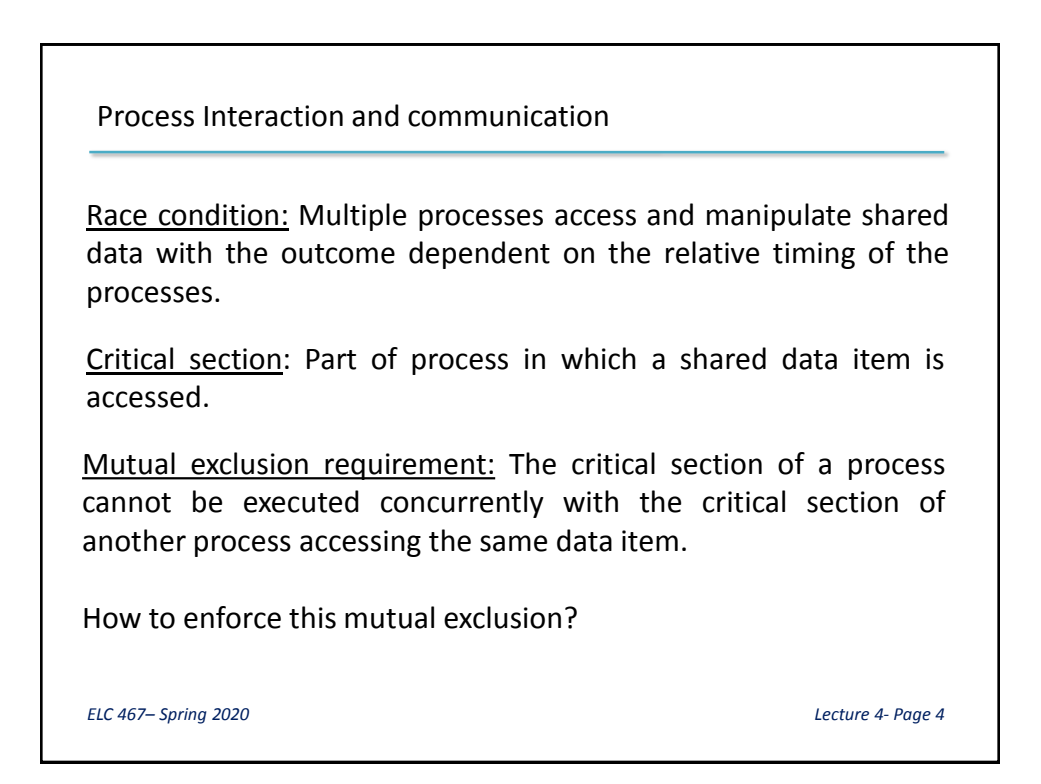

## Mutual Exclusion

Using a shared binary flag to "lock" the data item

Pseudo-code for the critical section of each process is:

```
Shared int lock=0;
………
while (lock){};
lock =1;Access data item();
lock =0;
```
Unless this flag can be test and set in one uninterruptible instruction, racing on flag itself can occur.

*ELC 467– Spring 2020 Lecture 4- Page 5*

Mutual Exclusion

Alternation method

Assume that n processes access the shared data. Use a shared integer variable called turn.

Pseudo-code for the critical section of process i is:

```
while (turn !=i) { };
Access data item();
If (turn != n) turn =turn +1;
          else turn = 1;
```
 $\Box$  Number of processes should be known and fixed.

 $\Box$  A process may wait for processes in their non-critical sections.

*ELC 467– Spring 2020 Lecture 4- Page 6*

## Mutual Exclusion

## Peterson's algorithm

The algorithm is given here for the case of two processes. The pseudo-code for process i (=1 or 2) is as follows:

```
.....
//non-critical section
.....
flag[i]=1;t= i;while (flag[j] == true 66 t==i) { }Access data item();
flag[i]=0;.....
```
Algorithm can be extended for the case of more than two processes.

*ELC 467– Spring 2020 Lecture 4- Page 7*

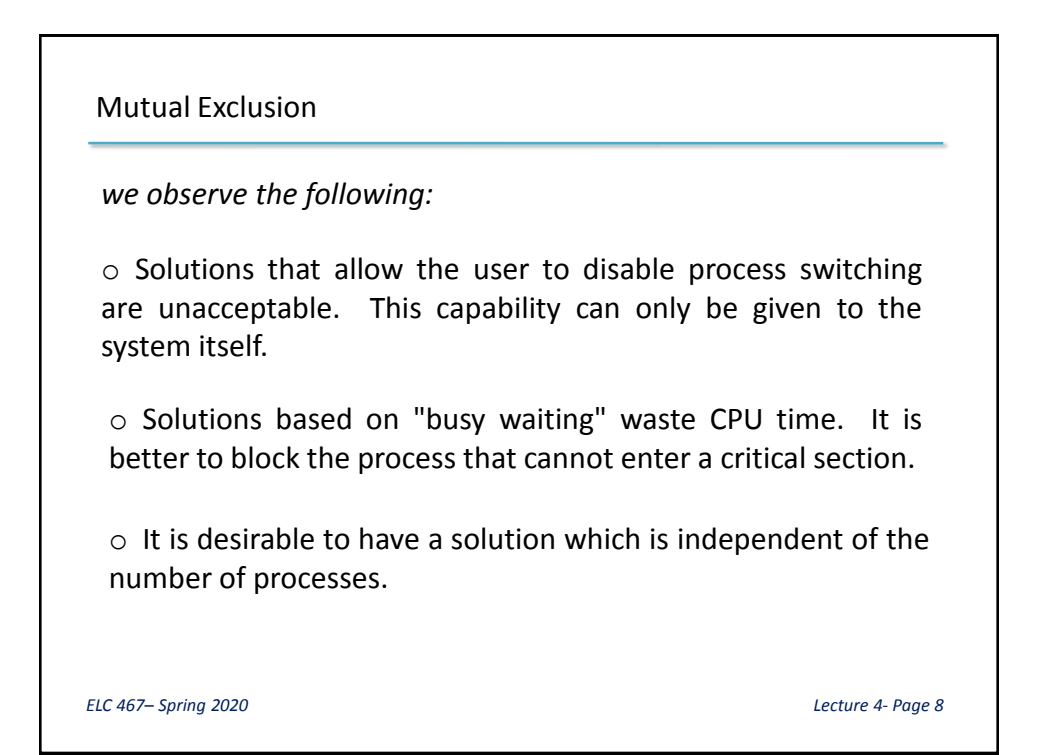

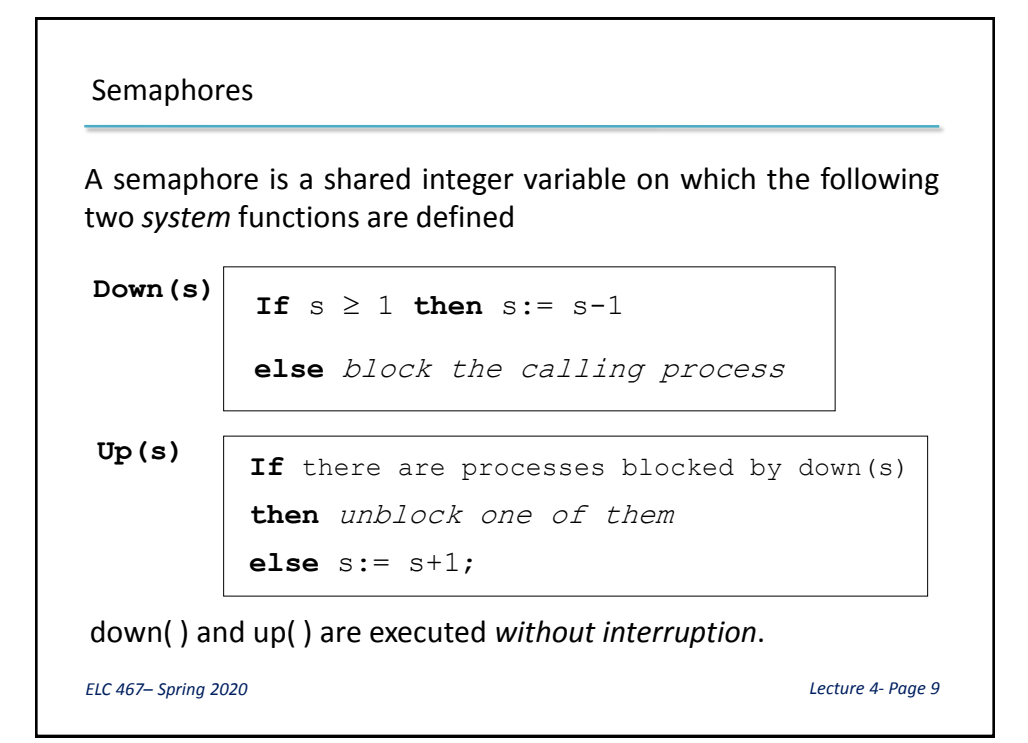

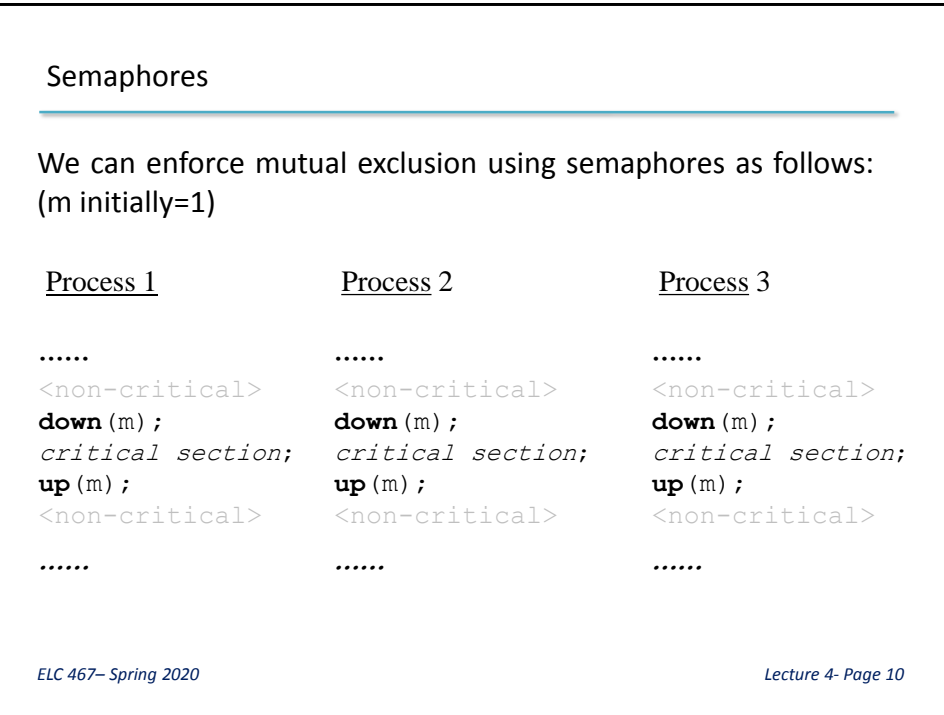